#### **Interstellar Dust**

- Robert Trumpler first confirmed the existence of interstellar dust (1930; see syllabus link and, in particular, point 5 of the Summary on page 187)
- Trumpler noticed that open star clusters of the same general apparent size had different brightnesses
- Either the real size of clusters increases farther from the Earth (i.e. the Earth is in a special location), or stars become progressively *fainter* at larger distances
- Absorption by interstellar dust would make stars progressively fainter with distance from the Earth

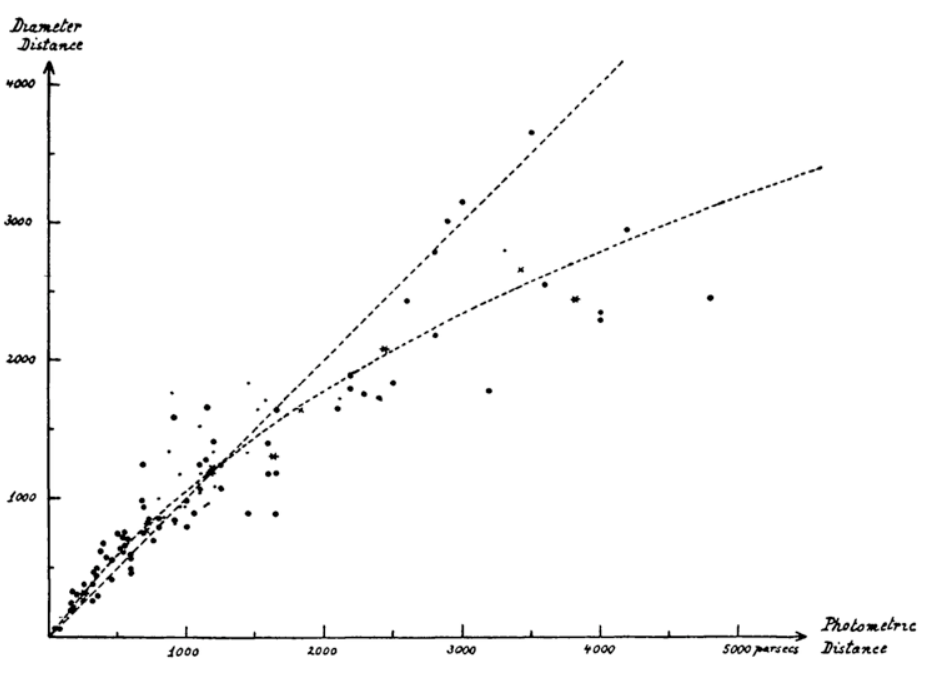

- Now, the most cited journal paper in astronomy deals with the careful mapping of interstellar dust
- Schlegel et al. (1998; see syllabus links)

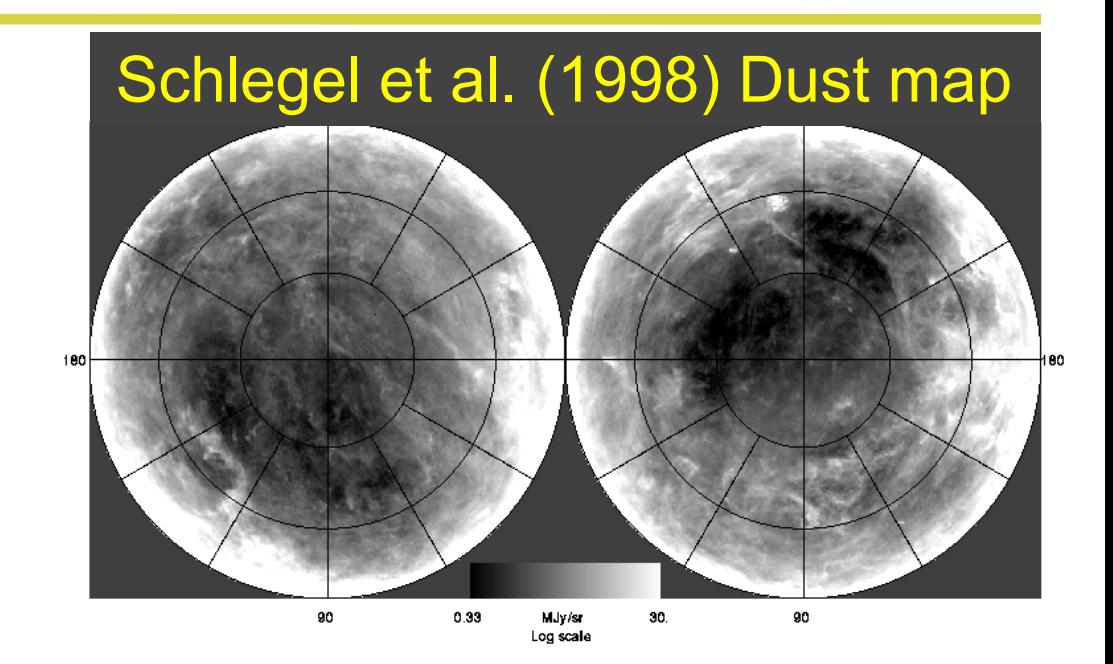

- The paper is well-cited because any measurement of the flux (or magnitude) from extragalactic sources must correct for foreground absorption by dust in our Galaxy
- To correct a magnitude for dust, subtract the extinction (*A*) in that band ( $m_{true} = m_{observed} - A$ ; additional equations for interstellar reddening are linked from the syllabus)

- We have the Schlegel et al. dust maps installed locally in */d/scratch/Archives/SFDmaps/* and we can use the *sfdmap* package and *astropy.coordinates* to access them:
- Convert (RA, Dec) to Galactic coordinates:
	- *– ra, dec = '00h42m30s', '+41d12m00s'*

$$
- c = SkyCoord (ra, dec). galactic
$$

- Obtain the reddening at this position from the dust maps
	- *– import sfdmap*
	- *– dustdir = '/d/scratch/Archives/SFDmaps/'*
	- *– m = sfdmap.SFDMap(dustdir, scaling=1)*
	- *– ebv = m.ebv(c.l.value,c.b.value, frame='galactic')*

• Note that it is also possible to obtain the reddening without first converting to Galactic coordinates, e.g.

*– ra, dec = '00h42m30s', '+41d12m00s'*

- *– c = SkyCoord(ra, dec)*
- *– ebv = m.ebv(c.ra.value,c.dec.value)*
- Finding *extinction* requires wavelengths and a dust-law from the *extinction* package. To find *rough* extinctions for the SDSS *ugriz* filters (more on *ugriz* later):
	- *– import extinction*
	- *– wave = np.array([3543., 4770., 6231, 7625., 9134.])*
	- *– A = extinction.fitzpatrick99(wave, 3.1\*ebv)*

#### **Python tasks**

- 1. The objects at  $(\alpha, \delta) = (246.933^{\circ}, 40.795^{\circ})$  and  $(236.562^{\circ},$ 2.440 $^{\circ}$ ) are both quasars near a redshift of  $z = 1.08$ 
	- Use the *SDSS Navigator Tool* linked from the syllabus to obtain the magnitudes of these quasars and plot *g - r* versus *r - i* for both quasars in the same plot
	- Do the quasars have similar colors? Should they?
	- Correct the quasars' magnitudes for Galactic extinction and re-plot them. Do their colors now agree better?

2.Let's visualize the dust in the region of each quasar

• Use *numpy.meshgrid* to make a 2-dimensional 100 x 100 array (i.e. a grid) centered near  $(236.6^{\circ}, 2.4^{\circ})$  with 1<sup>o</sup> bins. Create another set centered at (246.9°,40.8°) for RA in 1.3<sup>o</sup> bins and for DEC in 1<sup>o</sup> bins.

#### **Python tasks**

- 3.Convert your RA/DEC 100 x 100 arrays to Galactic (*l*, *b)*
- 4.Using matplotlib's *contour* procedure (linked from the syllabus), let's plot dust maps
	- Find the amount of reddening *E(B-V)* for each *pair* of positions in your 100 x 100 arrays, *i.e. for each of (l[0], b[0]), (l[0], b[1])…(l[99],b[0]), (l[1], b[0])…*etc*.*
	- Make a contour plot:

*– CS = plt.contour(RA, Dec, ebmv)*

5.On your plots, also show the position of each quasar and a line in RA/Dec depicting the Galactic Plane (a line from *l* = 0<sup>o</sup> to 360<sup>o</sup>; *np.arange*(360); at *b* = 0<sup>o</sup>; *np.zeros*(360)]